**Beispiele:** 5 + 5 + 5 = **3** • 5 = 15  $2 + 2 + 2 + 2 = 4 \cdot 2 = 8$ 

### **Fachbegriffe für die Multiplikation**

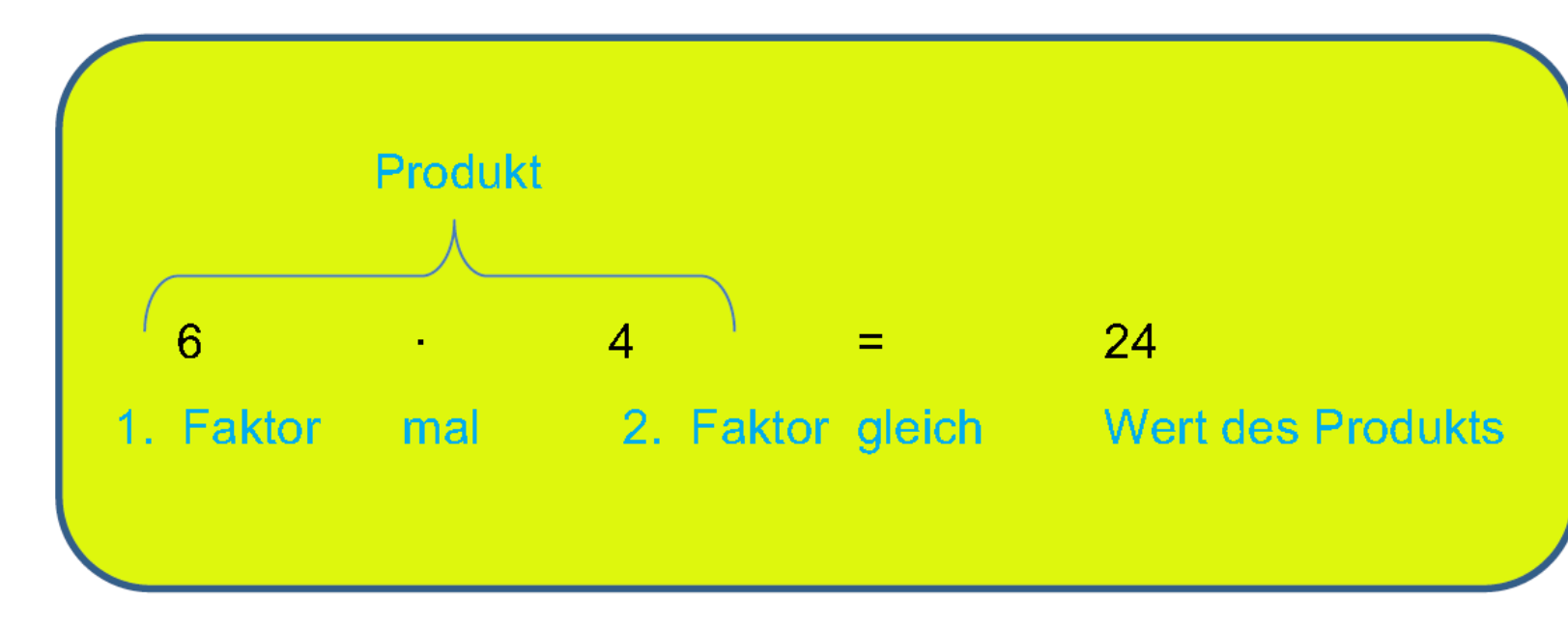

**Die Multiplikation als schnellere Addition (Summanden sind gleich)**

**Tipp:** Um zukünftig gut rechnen zu können, solltest du das kleine und große Einmaleins auswendig lernen und regelmäßig üben.

Vorgehen: Rechne schrittweise durch Zerlegung des größeren Faktors in eine Summe. Fange mit der Multiplikation der Einerstelle an. Notiere den Rechenweg ausführlich.  $462 = 400 + 60 + 2$ 

## **Multiplikation mit einem einstelligen Faktor - Halbschriftliche Rechnung**

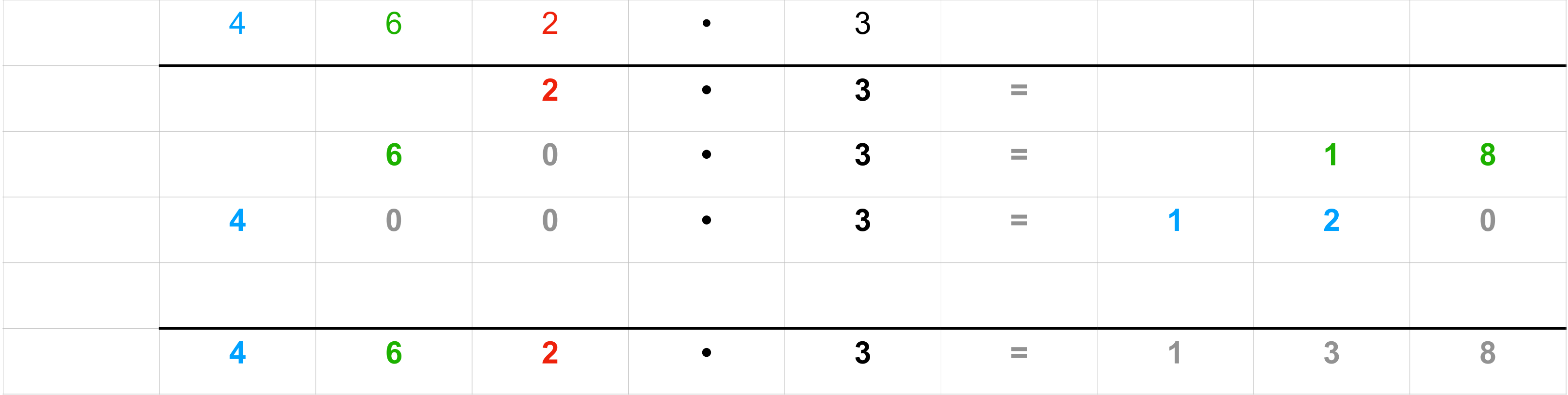

Vorgehen: Denke dir die Zerlegung des ersten Faktors, rechne im Kopf. Achte auf die Überträge!  $462 = 400 + 60 + 2$ 

## **Multiplikation mit einem einstelligen Faktor - Schriftliche Rechnung**

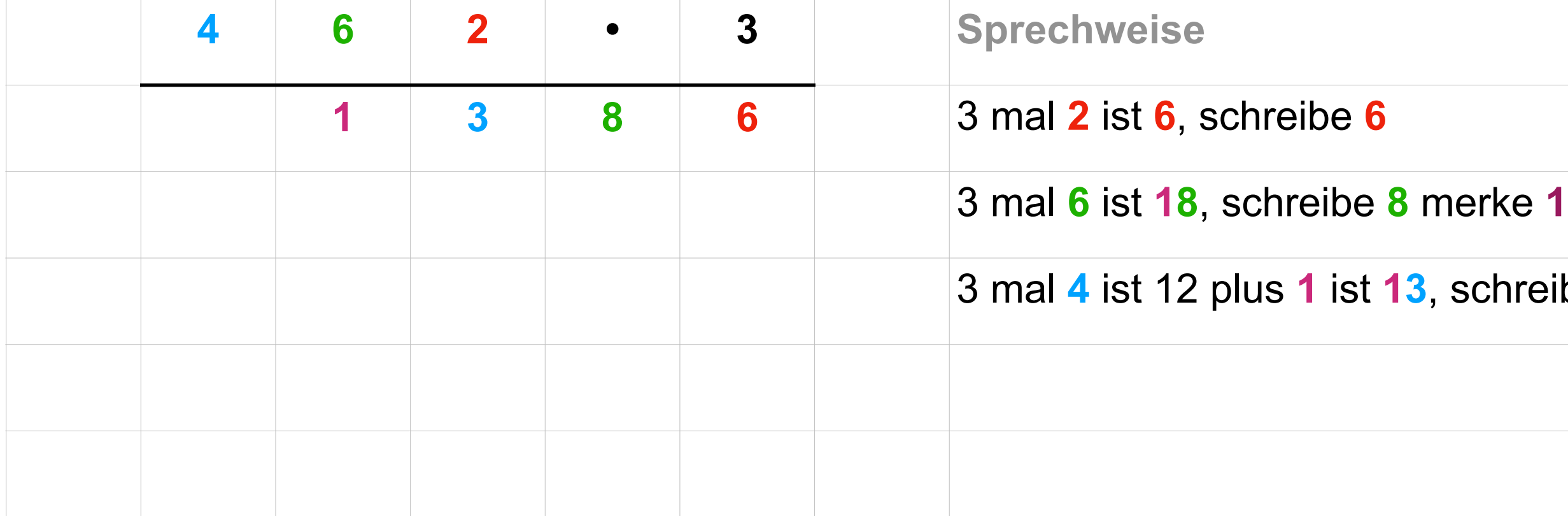

### **13**

(CC-BY-SA-NC) getschooldigital.de Seite 3 von 14

Vorgehen: Der erste Faktor und der zweite Faktor werden beide in eine Summe zerlegt. Die Multiplikation erfolgt dann mit Hilfe eines "Malkreuzes".  $42 = 40 + 2$  $32 = 30 + 2$ 

### **Multiplikation mit einem zweistelligen Faktor - Rechne mit dem Malkreuz**

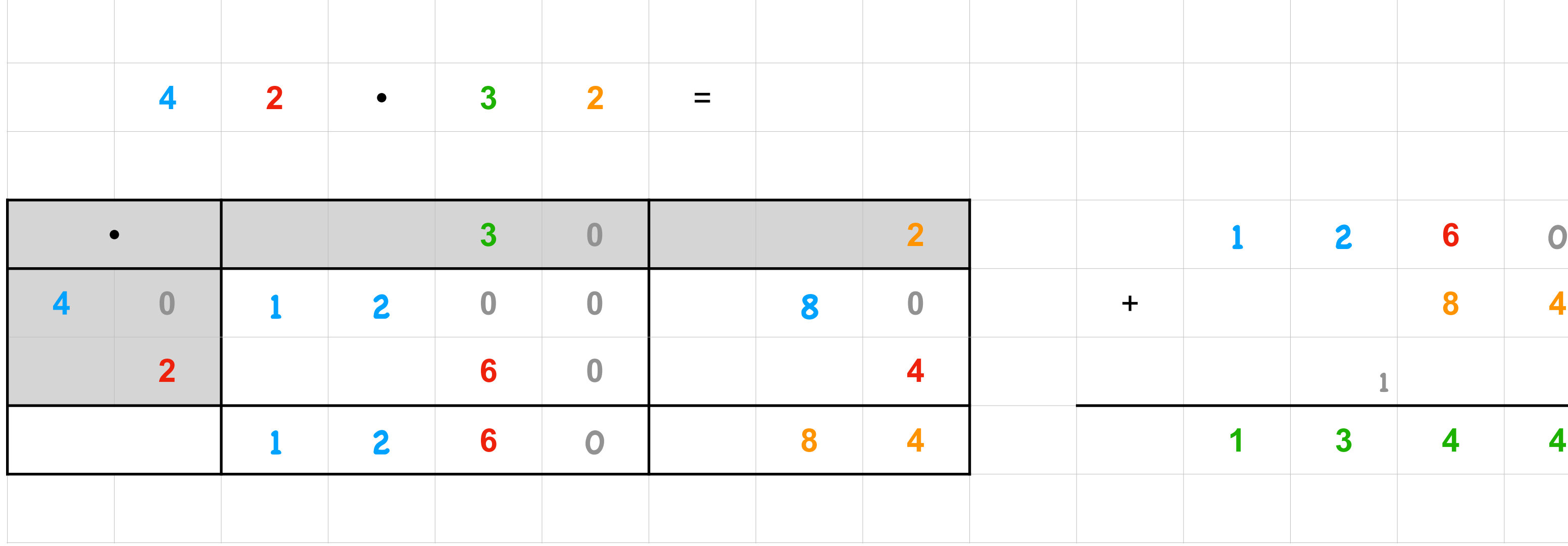

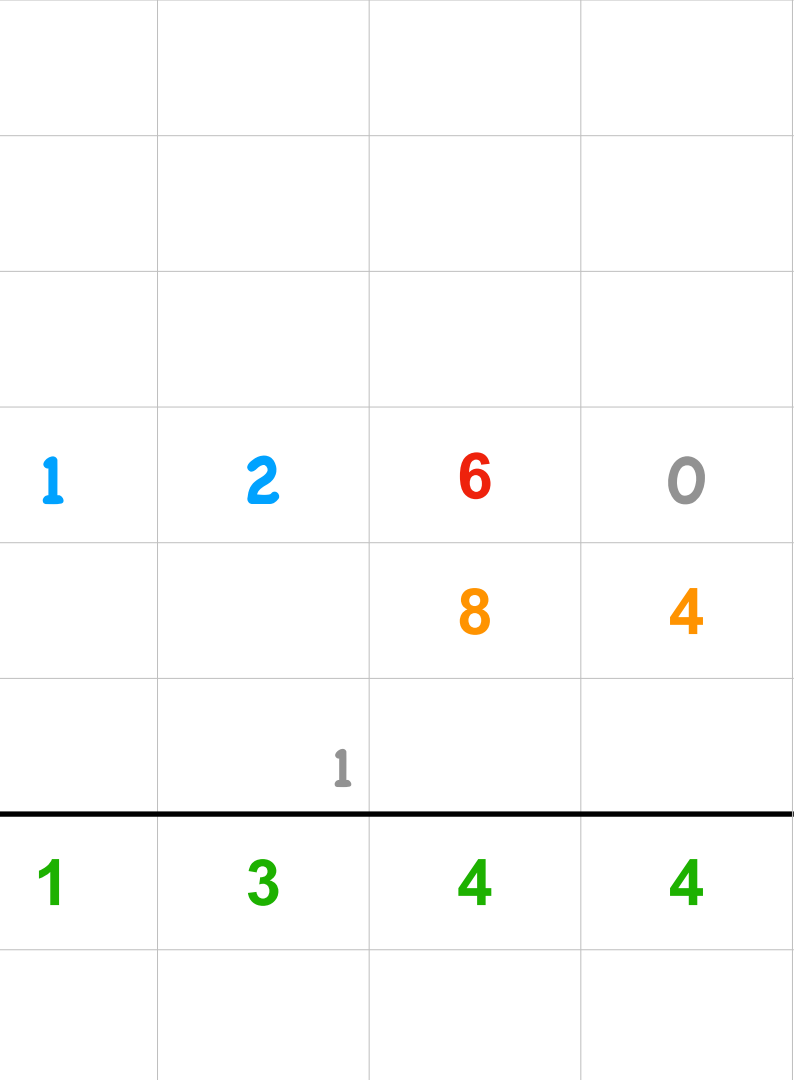

## **Multiplikation mit einem zweistelligen Faktor - Halbschriftliche Rechnung**

Vorgehen: Multipliziere schrittweise mit mehreren Rechnungen

 $42 = 40 + 2$ 

 $32 = 30 + 2$ 

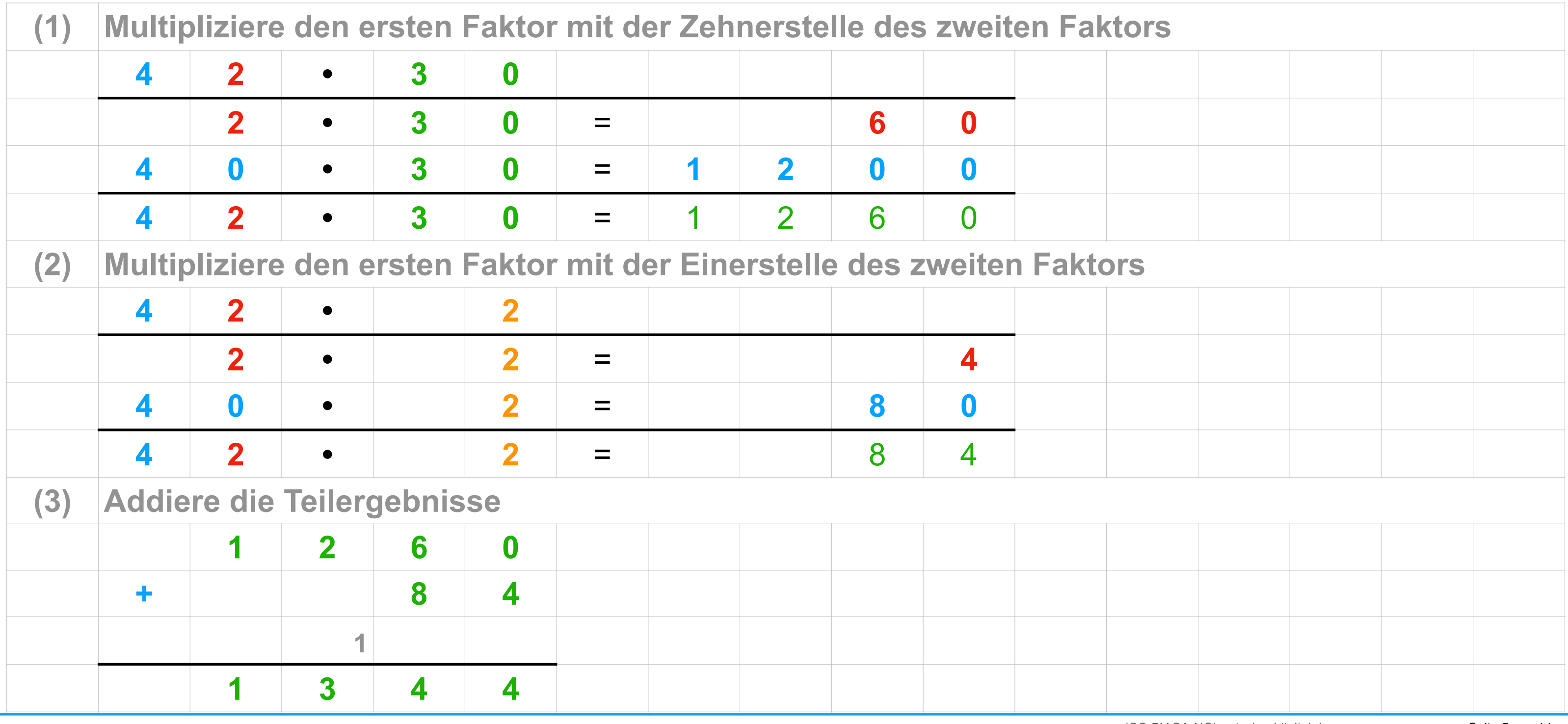

#### (CC-BY-SA-NC) getschooldigital.de Seite 5 von 14

## **Multiplikation mit einem zweistelligen Faktor - Schriftliche Rechnung**

Vorgehen: Denke dir das zweite Produkt in eine Summe zerlegt.

 $32 = 30 + 2$ 

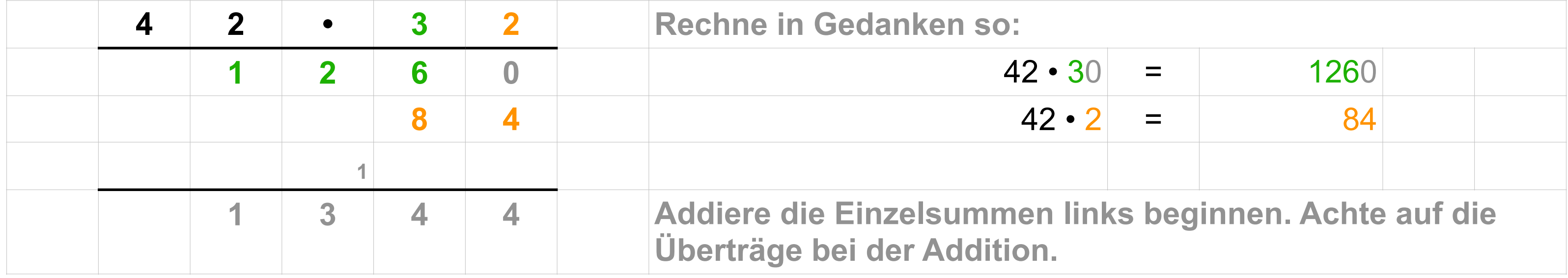

## **Multiplikation mit einem dreistelligen Faktor - Halbschriftliche Rechnung**

Vorgehen: Zerlege den zweiten Faktor in eine Summe

 $876 = 800 + 70 + 6$ 

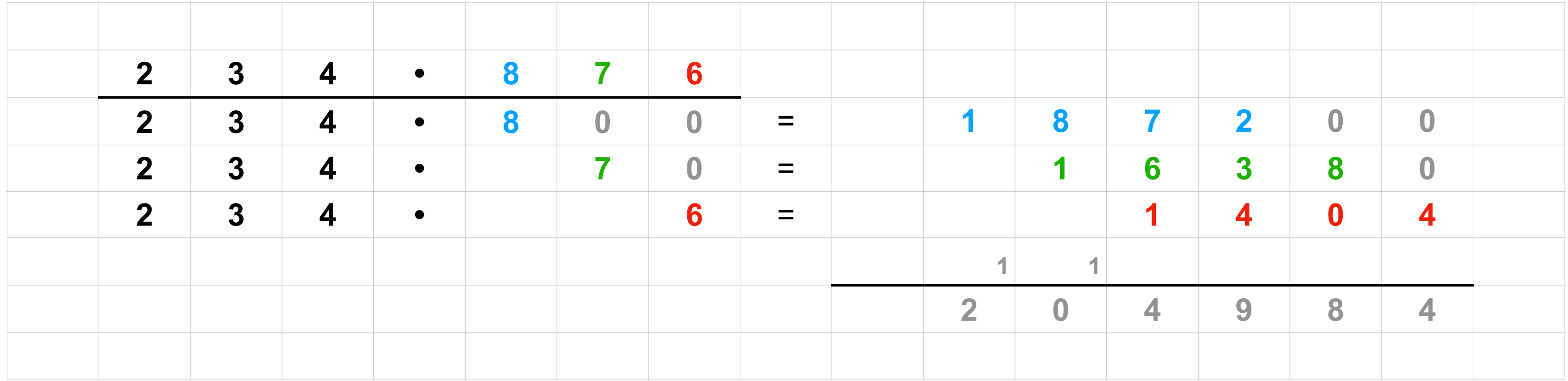

## **Multiplikation mit einem dreistelligen Faktor - Schriftliche Rechnung**

Vorgehen: Denke dir den **zweiten Faktor** in eine Summe zerlegt.

 $876 = 800 + 70 + 6$ 

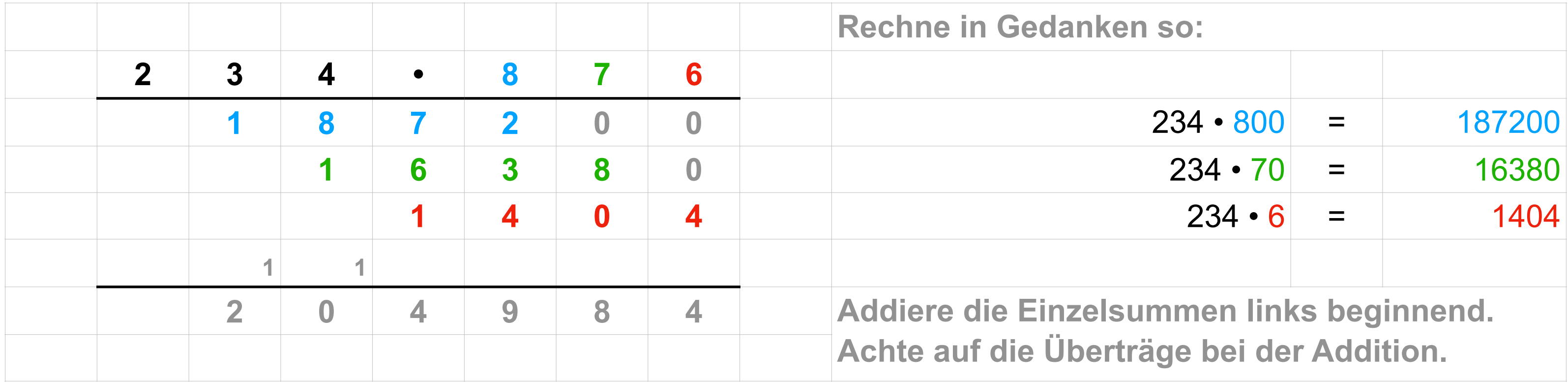

Tipp: Hat eine der zu multiplizierende Zahlen Nullen am Ende, so kann man in Gedanken diese weg lassen und im Ergebnis wieder "anhängen".

> $4 \cdot 100 = 400$  $60 \cdot 5 = 300$  $40 \cdot 30 = 1200$  $80 \cdot 1250 = 100000$

(CC-BY-SA-NC) getschooldigital.de Seite 9 von 14

## **Multiplikation mit einem einstelligen Faktor - Geschickte Multiplikation**

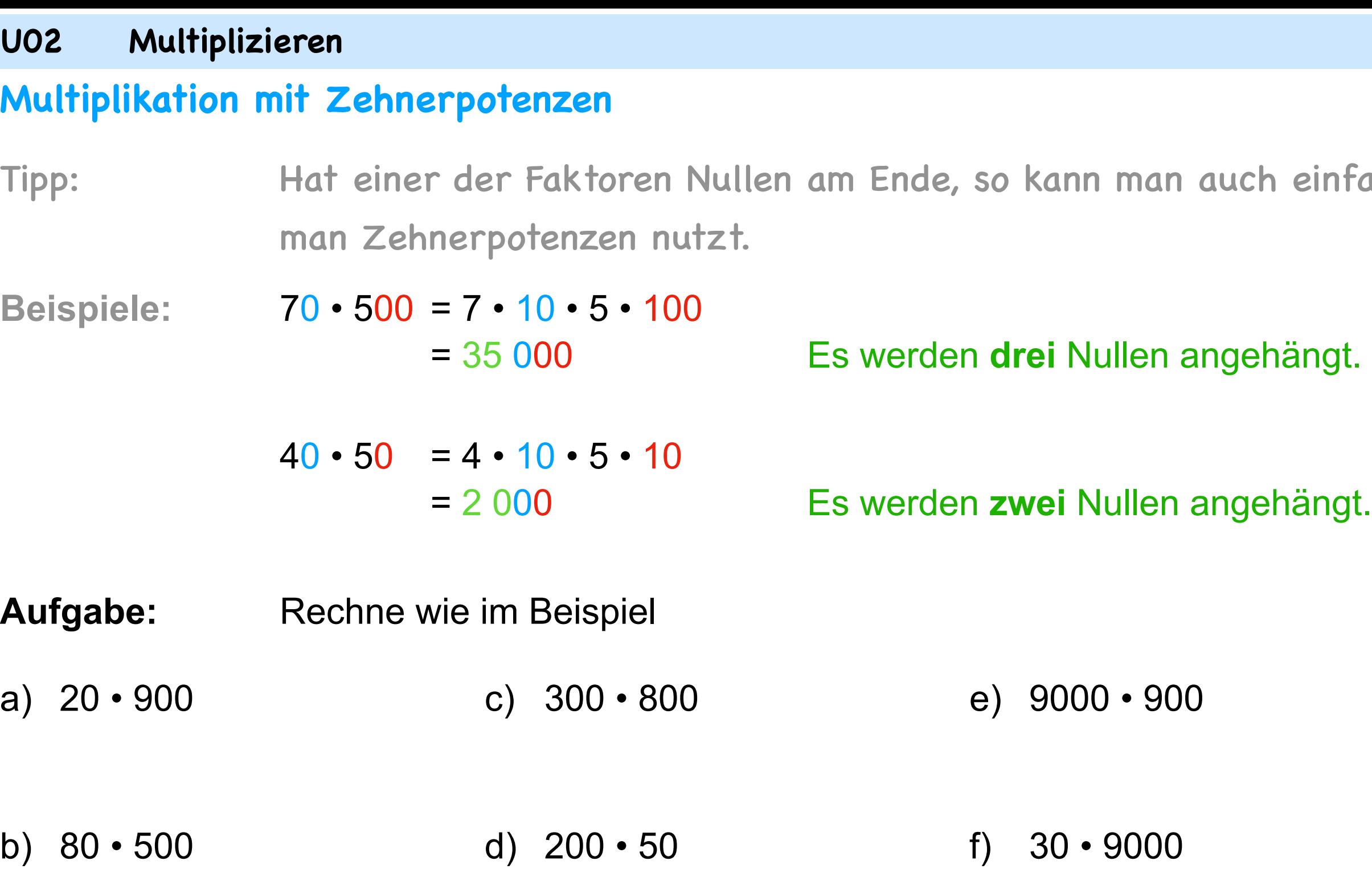

Die Lösungen findest du auf der nächsten Seite.

### facher multiplizieren, indem

## g) 700 • 800

### h) 50 • 6000

(CC-BY-SA-NC) getschooldigital.de Seite 10 von 14

# g) 700 • 800  $= 2 \cdot 10 \cdot 9 \cdot 100$  $= 18000$

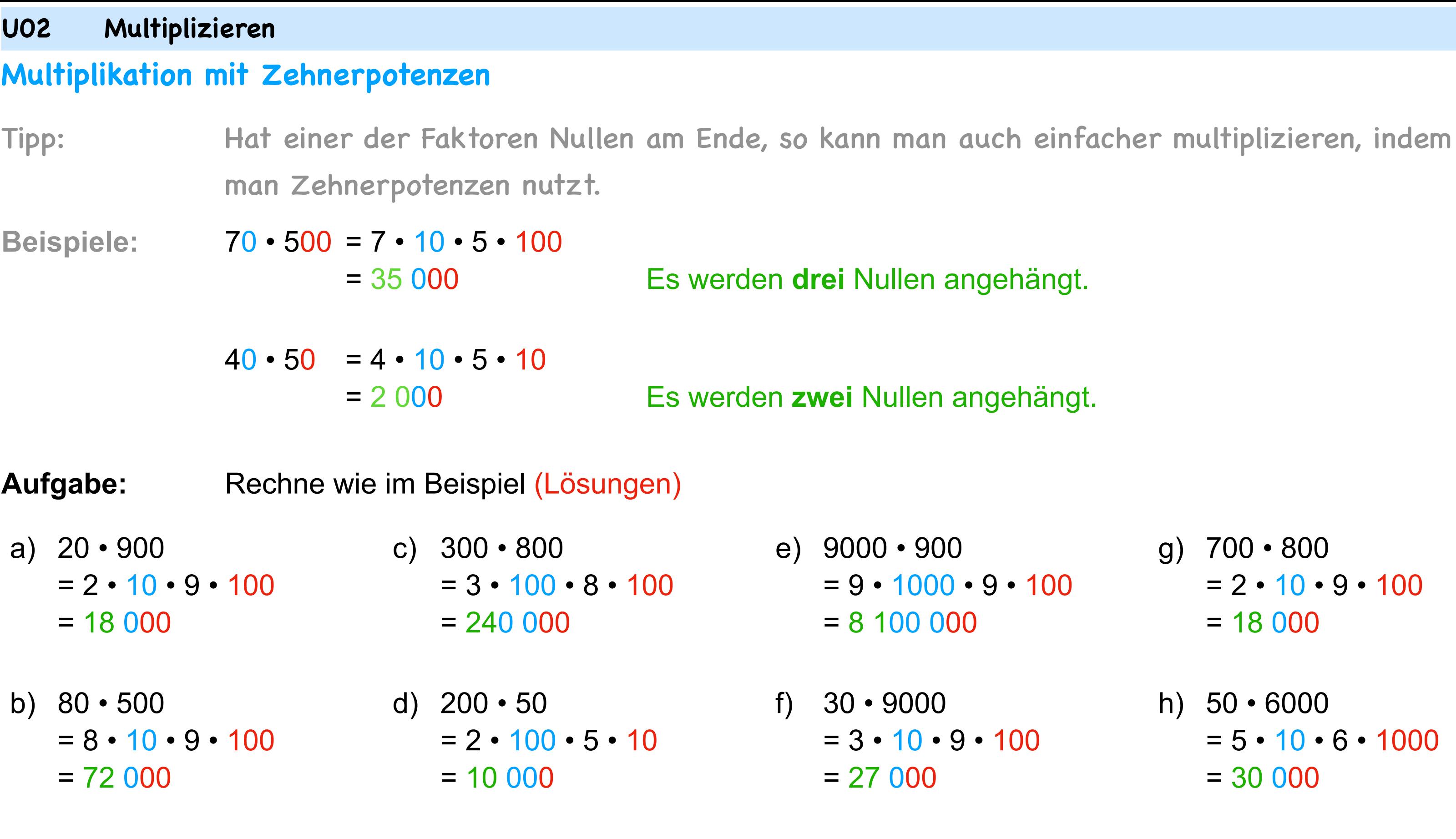

## h) 50 • 6000  $= 5 \cdot 10 \cdot 6 \cdot 1000$ = 30 000

## **Der Überschlag bei der Multiplikation**

Mit einem **Überschlag** kann man das Ergebnis der Multiplikationsaufgabe gut kontrollieren. Man kann damit feststellen, ob man mit dem Ergebnis "weit daneben" oder "ungefähr richtig" liegt. Außerdem helfen Überschläge auch im Alltagsrechnen.

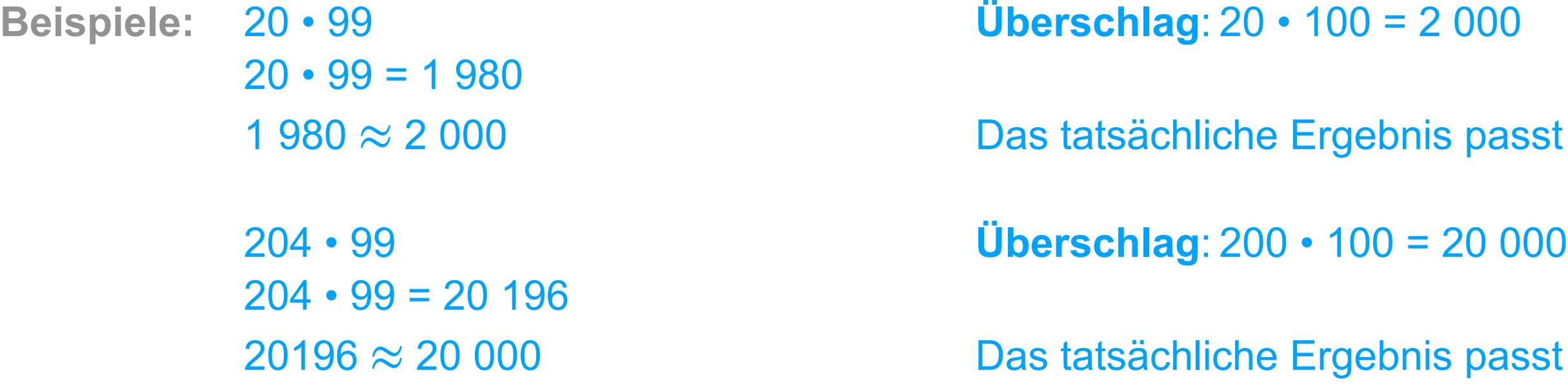

## st gut zum Überschlag.

## st gut zum Überschlag.

### **Mit Texten arbeiten**

Aufgabe: Verbinde die Erklärungen mit den passenden Rechnungen (grau hinterlegt). Notiere im Heft. Berechne.

Die Lösung findest du auf der nächsten Seite.

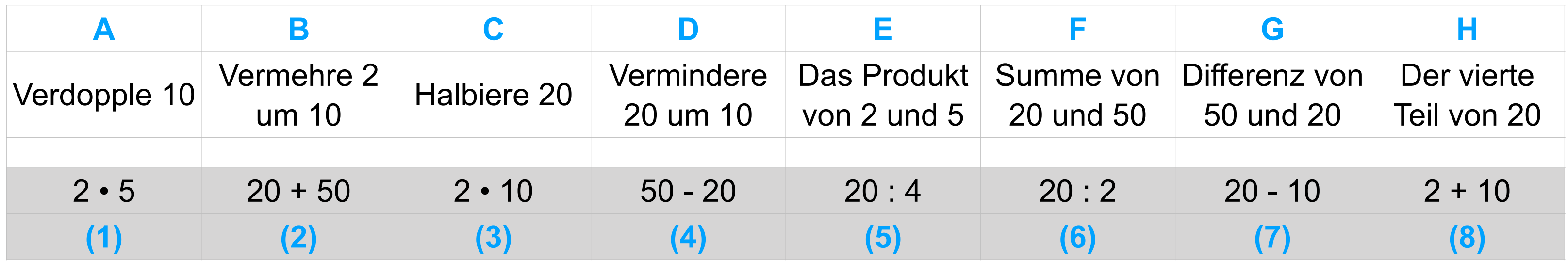

### **Mit Texten arbeiten**

Aufgabe: Verbinde die Erklärungen mit den passenden Rechnungen (grau hinterlegt). Notiere im Heft. Berechne.

## Lösung:

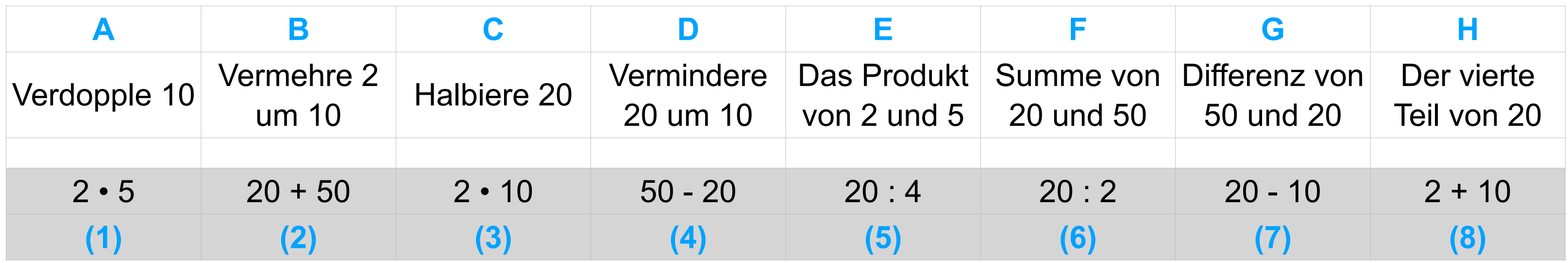

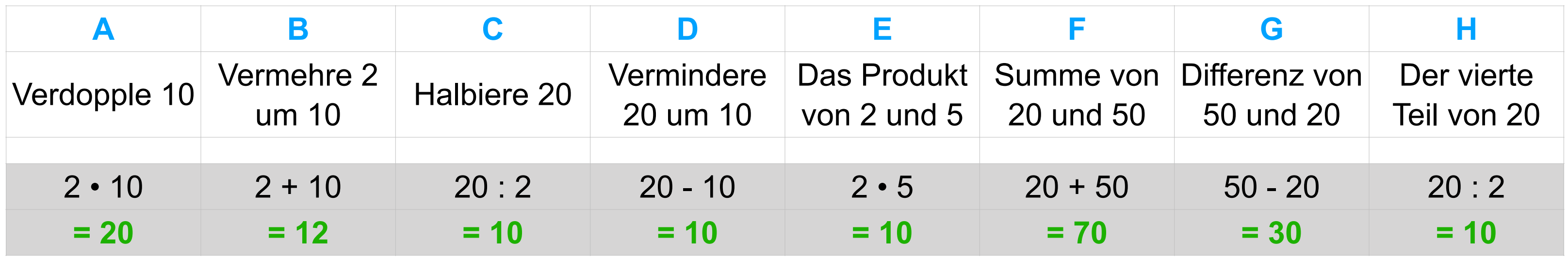